## <span id="page-0-0"></span>Stack Debugging

### Young W. Lim

2017-09-02

4日下

K 向

Ξ ×.

э Young W. Lim [Stack Debugging](#page-95-0) 2017-09-02 1 / 96

### Outline

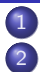

### **[Based on](#page-2-0)**

#### **[Introduction](#page-3-0)**

- [Compiling to IA32 Assembly](#page-3-0)
- **[Stack Frame](#page-4-0)**
- 3 [Workings of Stack Frames](#page-7-0)
	- **[Stack Frame Pointers](#page-7-0)**
	- **[Basic Function Calls and Stack Frame Usage](#page-9-0)**
- 4 [Calling Conventions and Stack Frames](#page-15-0)
	- **o** [function call and return](#page-15-0)
	- [function prologue and epilogue](#page-17-0)
	- **e** [enter and leave Instructions](#page-20-0)
	- [arguments and return value](#page-22-0)
	- [caller and callee's stack frames](#page-24-0)
	- [x86 calling convention example codes](#page-25-0)
	- 5 [Function Call Examples](#page-26-0)
		- $\bullet$  [analyzing main\(\)](#page-30-0)
		- $\bullet$  [analyzing func1\(\)](#page-34-0)

つひひ

<span id="page-2-0"></span>"Self-service Linux: Mastering the Art of Problem Determination", Mark Wilding "Computer Architecture: A Programmer's Perspective", Bryant & O'Hallaron

I, the copyright holder of this work, hereby publish it under the following licenses: GNU head Permission is granted to copy, distribute and/or modify this document under the terms of the GNU Free Documentation License, Version 1.2 or any later version published by the Free Software Foundation; with no Invariant Sections, no Front-Cover Texts, and no Back-Cover Texts. A copy of the license is included in the section entitled GNU Free Documentation License.

CC BY SA This file is licensed under the Creative Commons Attribution ShareAlike 3.0 Unported License. In short: you are free to share and make derivative works of the file under the conditions that you appropriately attribute it, and that you distribute it only under a license compatible with this one.

**4 ロ > 4 母** 

#### <span id="page-3-0"></span>• install packages

- lib32gcc1
- lib32gcc-dbg
- gcc-multilib
- gcc  $-m32$  t.c
	- 32-bit compiling (IA-32)

4 0 8

 $\Omega$ 

### <span id="page-4-0"></span>**•** procedure calls

- passing procedure arguments
- receiving return informations
- saving registers
- **o** stack frame:
	- the portion of the stack
		- allocated for single procedure call
		- frame pointer (%ebp)
		- stack pointer (%esp)

 $\blacksquare$ 

### —————— H.I.G.H. A.D.D.R.E.S.S. ——————

- frame pointer (%ebp)
- saved registers
- local variables
- **o** temporaries
- arguments for a funcion call to the callee
- **•** return address
- stack pointer (%esp)

—————— L.O.W. A.D.D.R.E.S.S. ——————–

 $local variables$  > function arguments > return address

 $\Omega$ 

## Callee's Viewpoint

. . . . . . . . .

- %ebp+c: *argument 2* from the caller
- $\bullet$  %ebp+8: *argument 1* from the caller
- %ebp+4: return address of the caller

—————— H.I.G.H. A.D.D.R.E.S.S. ——————

- %ebp : caller's %ebp stored
- saved registers of the callee
- local variables of the callee
- **•** temporaries of the callee

—————— L.O.W. A.D.D.R.E.S.S. ——————–

#### function arguments  $>$  return address  $>$  caller's %ebp  $>$  local variables

. . . . . . . . .

4 0 8

#### <span id="page-7-0"></span>**• Full Downward Stack**

```
.......<--BP_old
 |
    | old
    | stack
     frame
 V
.......<--SP_old .......<-- BP_new
- pushl %ebp
                  |
                          | new
                  | stack
- decreasing new SP
                  | frame
for local variabls
                  V
                .......<-- SP_new
                                   pushl %ebp
                                   movl %esp, %ebp
                                    subl $16, %esp
                                  - the old BP must be saved on the stack
                                  - stack grows downward
```
 $298$ 

メイモメ イモメ

4 0 8

### stack frame pointers (2)

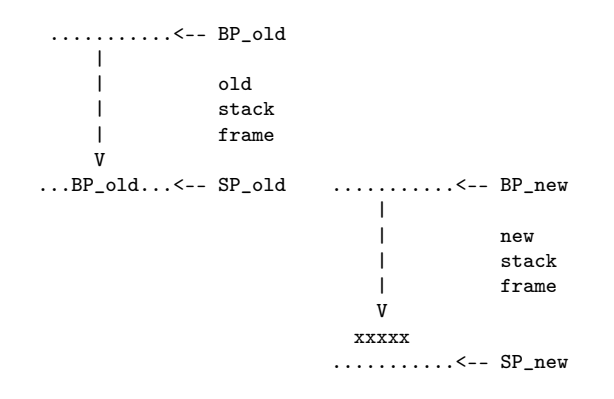

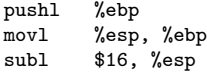

メロト メタト メミト メミト

 $OQ$ 

```
#include <stdio.h>
void func1( int m ) {
  int i = 99;
}
int main(void) {
  int i = 3;
  func1(i);
  return 0;
}
                                       gcc -m32 -S -Wall t.c
                                       t.c \rightarrow t.st.c
```
ミー  $2990$ 

イロト イ部 トメ ヨト メ ヨト

generated assembly (1)

```
.file "t.c"
.text
.globl func1
.type func1, @function
                                   func1:
                                   LFRO:.cfi_startproc
                                           pushl %ebp
                                           .cfi_def_cfa_offset 8
                                           .cfi offset 5. -8
                                           movl %esp, %ebp
                                           .cfi_def_cfa_register 5
                                           subl $16, %esp
                                           movl $99, -4(%ebp)
                                           nop
                                           leave
                                           .cfi_restore 5
                                           .cfi_def_cfa 4, 4
                                           ret
                                           .cfi_endproc
                                   LFF.0:.size func1, .-func1
                                           .globl main
                                           .type main, @function
```
Young W. Lim [Stack Debugging](#page-0-0) 2017-09-02 11 / 96

G.

 $299$ 

イロト イ押ト イヨト イヨト

### generated assembly (2)

```
main:
LFR1.cfi_startproc
       pushl %ebp
       .cfi_def_cfa_offset 8
       .cfi offset 5, -8
       movl %esp, %ebp
       .cfi_def_cfa_register 5
       subl $16, %esp
       mov1 $3, -4(%ebp)
       pushl -4(%ebp)
       call func1
       addl $4, %esp
       movl $0, %eax
       leave
       .cfi_restore 5
       .cfi_def_cfa 4, 4
       ret
       .cfi_endproc
                                   .size main, .-main
                                   .ident "GCC: (Ubuntu 5.4.0 - 6ubuntu1~16.04.4)
                                   .section .note.GNU-stack,"",@progbits
```

```
.LFE1:
```
÷.

 $\mathbb{R}^n \times \mathbb{R}^n \xrightarrow{\text{def}} \mathbb{R}^n \times \mathbb{R}^n \xrightarrow{\text{def}} \mathbb{R}^n$ 

**∢ ロ ▶ 〈 何** 

```
func1:
LFRO:----------------------
        --function prologue---
        ----------------------
        pushl %ebp
        movl %esp, %ebp
        subl $16, %esp
        ----------------------
        movl $99, -4(%ebp)
        nop
        ----------------------
        --function epilogue---
        ----------------------
        leave
        ret
        ----------------------
.LFE0:
                                     void func1( int m ) {
                                       // prepare space for
                                       // local variables (16 bytes)
                                       // var i is stored at %ebp-4
                                       int i = 99;
                                     }
```
K □ ▶ K @ ▶ K 로 ▶ K 로 ▶ 『로 『 YO Q @

# main() analysis

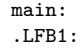

---------------------- --function prologue--- --------------------- pushl %ebp movl %esp, %ebp subl \$16, %esp ---------------------  $mov1$   $$3, -4(\%ebp)$ pushl -4(%ebp) call func1 addl \$4, %esp movl \$0, %eax ---------------------- --function epilogue--- --------------------- leave ret ----------------------

```
int main(void) {
 // prepare space for
 // local variables (16 bytes)
 // var i is storead at %ebp-4
 int i = 3:
```

```
// the argument i in func1(i)
// the value $3 is at %ebp-4
// pushed on the stack
// before calling func1()
// [%ebp-4] at %ebp-20 (20=16+4)
func1(i):
```

```
// return value $0
     // is stored in %eax
     return 0;
```
}

 $L$ FE1:

K □ ▶ K @ ▶ K 로 ▶ K 로 ▶ 『로 『 YO Q @

-fomit-frame-pointer

-fno-omit-frame-pointer

不自下

 $QQ$ 

- <span id="page-15-0"></span> $\bullet$  push the return address (store %eip at %ebp+4)
- <sup>2</sup> jump to the start of the called function
	- **o** return address
		- **•** the address of the instruction
		- immediately following the call instruction

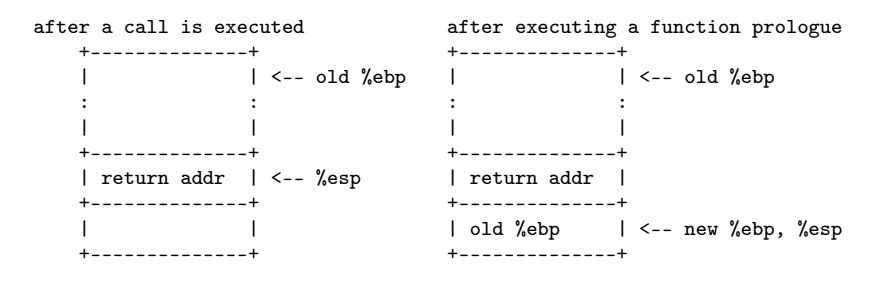

KED KARD KED KED E LAGA

- **1** pops the return address from the stack
- 2 jump to the return address location
	- the SP must points to the location
		- where the correct return address can be stored
	- **•** leave instruction does this stack preparation

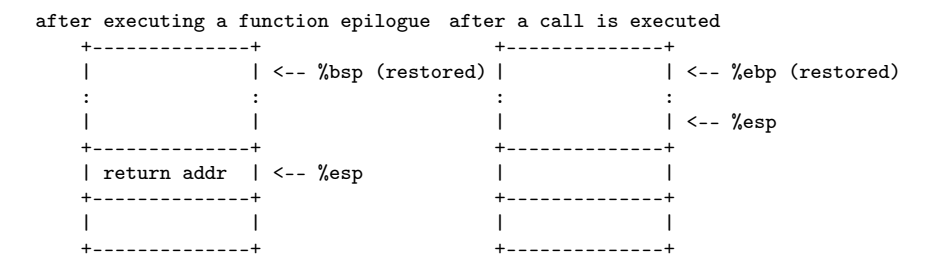

 $200$ 

イロト イ押 トイヨ トイヨ トー

### <span id="page-17-0"></span>Function Prologue

#### **4** push %ebp

- stores the BP (base pointer) of the previous frame on the stack
- decrements SP by 4 bytes (long: 32bits)
- 2 mov %esp %ebp
	- updates the BP (base pointer) with the SP (stack pointer)
	- BP always points to the current stack bottom (higher address)
	- SP always points to the current stack top (lower address)
	- SP always points to full (non-empty) word

 $\bullet$  sub \$16 %esp

- to allocate local variables
- stack grows downward
- SP points 4 bytes lower address
- 16-byte alignment

つひひ

### Function Epilogue

### **1** mov %ebp %esp

- deallocates locals and clear the current stack frame
- increments the SP to the original SP
- the original SP was stored in the BP
- 2 pop %ebp
	- restores the original BP
	- the current BP points where
	- the orginal BP was stored on the stack

#### <sup>3</sup> ret

- returns to the caller
- pops the return address (the last value from the stack)
- jumps to this return address

つひい

enter instruction does:

- backup the old %ebp
- **o** initialize

creates a new stack frame ---------------------- --function prologue--- ----------------------

pushl %ebp movl %esp, %ebp

old BP stored on the stack current SP becomes new BP new BP points to the stored old BP leave instruction does:

- **o** deallocate
- restore old %ebp

delete the current stack frame ---------------------- --function epilogue--- --------------------- movl %ebp, %esp popl %ebp

current BP points to the stored old BP this BP becomes the SP take the stored old BP

イロト イ母 ト イヨ ト イヨ トー

э.

 $QQ$ 

### <span id="page-20-0"></span>enter instruction

**•** prepares the stack frame after entering to the callee

• equivalent instructions as follows

```
- push the current %ebp
- new %ebp points where this old %ebp is saved
- the last stack content is this savd %ebp
- the 2nd last stack content is the return address (^)
```

```
push %ebp ;; push the old %ebp
mov %esp %ebp ;; new %ebp = the old %esp
```

```
before a call after an enter
|..........|<--%ebp0 |..........|
|..........| |..........|
|..........| |..........|
|..........|<--%esp0 |.Ret Addr.|
                    |..%ebp0...|<--%esp <-- %ebp
                    | |
                    | |
```
4 D F

→ K 로 > K 로 코 > 1

 $\Omega$ 

**•** prepares the stack frame for returning to the caller

- equivalent instructions as follows
- current %esp points where the old %ebp was saved
- restore %ebp by this saved old %ebp
- the last stack content will be the return address  $(^\circ)$

movl %ebp, %esp ;; restored %esp1 = the current %ebp pop %ebp ;; restored %ebp1 = the saved old %ebp0

```
before a leave after a leave
|..........|<-- %ebp0 |..........|<--%ebp
|..........| |..........|
|..........| |..........|
|.Ret Addr.| \qquad |.Ret Addr.|<--%esp
  | %ebp0 |<-- %ebp | %ebp0 |
| |
| |
```
 $200$ 

おぼ 差わ は悪おい

- <span id="page-22-0"></span>• before calling a function
- **•** storing arguments onto the current stack frame
- from the right to the left (reverse order)
- the first argument is save at the last (lower address)

```
func(A, B, C, D);<---------
```
push D; push C; push B; push A

```
- just before calling - just after entering<br>|..D (arg 4)..| |..D (arg 4)..|
                        |..D \text{ (arg } 4)..||..C (arg 3). | |..C (arg 3). |
  |..B (arg 2). | |..B (arg 2). |
  |..A (arg 1)..| |..A (arg 1)..|
  | Return addr |<-%esp | Return addr |
                             | %ebp old | <-%ebp <-%esp
```
 $QQ$ 

イロト イ押ト イヨト イヨト

#### • store the return value in the %eax register

movl -4(%ebp), %eax leave ret

stack grows downward %ebp : BP %ebp-4 : 4 bytes downward from BP the word at %ebp-4 is moved to %eax

a local stack variable is stored here its value is the return value

4 D F

the old BP is stored where %ebp points to

 $QQ$ 

- <span id="page-24-0"></span>
- just before calling

|.. (arg 2) ..| |.. (arg 2) ..| |.. (arg 2) ..|

- CALLER's Stack - CALLEE's Stack - CALLEE's Stack<br>- just before calling - just after entering - local varaibles

|.. (arg n) ..| |.. (arg n) ..| |.. (arg n) ..| |.. ...| |.. ...| |.. ..| |.. ...|<br>|.. (arg 2) ..| |.. (arg 2) ..| |.. (arg 2) ..| |.. (arg 1) ..| |.. (arg 1) ..| |.. (arg 1) ..| | Return addr |<-%esp | Return addr | | Return addr | | %ebp old | <-%ebp, %esp | %ebp old |

 $|\ldots|$  ... |.. local ..| |.. var's ..| |.. ..|

GHT .  $2980$ 

イロト イ部 トイモト イモト

<span id="page-25-0"></span>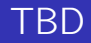

#### TBD

Young W. Lim [Stack Debugging](#page-0-0) 2017-09-02 26 / 96

ミー  $2990$ 

メロト メ都 トメ ミトメ ミト

<span id="page-26-0"></span>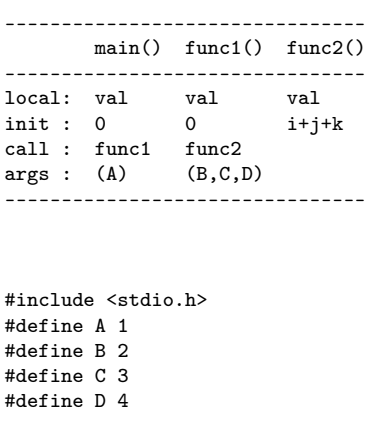

```
int func2( int i, int j, int k ) {
  int val = i+j+k;
 return val;
}
int func1( int m ) {
 int val = 0;
 val = func2( B, C, D );
 return val;
}
int main(void) {
 int val = 0;
 val = func1(A);
 return val;
}
```
イロト イ母 トイヨ トイヨ トー

 $E = \Omega Q$ 

## generated assembly listing (1)

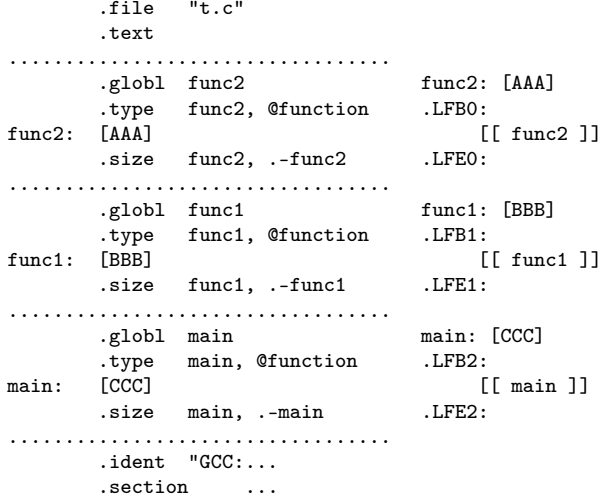

 $\sim$ 

**K ロト K 伊 ト K 毛** 

重

### generated assembly listing (2)

```
func2: [AAA]
.LFB0:
       .cfi_startproc
       pushl %ebp
       .cfi_def_cfa_offset 8
       .cfi_offset 5, -8
       movl %esp, %ebp
       .cfi_def_cfa_register 5
       subl $16, %esp
       movl 8(%ebp), %edx
       movl 12(%ebp), %eax
       addl %eax, %edx
       movl 16(%ebp), %eax
       addl %edx, %eax
       movl %eax, -4(%ebp)
       mov1 -4(\%ebp), %eax
       leave
       .cfi_restore 5
       .cfi_def_cfa 4, 4
       ret
       .cfi_endproc
I.FE0
```

```
func1: [BBB]
        .cfi_startproc
        pushl %ebp
        .cfi def cfa offset 8
        .cfi_offset 5, -8
        movl %esp, %ebp
        .cfi_def_cfa_register 5
        subl $16, %esp
        movl $0, -4(%ebp)
        pushl $4<br>pushl $3
        pushl $3
        pushl $2
        call func2
        addl $12, %esp
        movl %eax, -4(%ebp)
        mov1 -4(\%ebp), %eax
        leave
        .cfi_restore 5
        .cfi_def_cfa 4, 4
        ret
        .cfi_endproc
              A \Box B A \Box B A \Box B A \Box B A \Box B A
```
 $LFR1$ :

Young W. Lim [Stack Debugging](#page-0-0) 2017-09-02 29 / 96

÷.

### generated assembly listing (3)

```
main:
.LFB2: [CCC]
        .cfi_startproc
        pushl %ebp
        .cfi def cfa offset 8
        .cfi_offset 5, -8<br>movl %esp.%eb
                %esp, %ebp
        .cfi_def_cfa_register 5
        subl $16, %esp
        movl $0, -4(%ebp)
        pushl $1
        call func1
        addl $4, %esp
        movl %eax, -4(%ebp)
        movl -4(%ebp), %eax
        leave
        .cfi_restore 5
        .cfi_def_cfa 4, 4
        ret
        .cfi_endproc
LFF2:
```
イロト イ押ト イヨト イヨト

# <span id="page-30-0"></span>analyzing main()  $-$  (1)

main: .LFB2: ----------------------------------- #define A 1 pushl %ebp movl %esp, %ebp int main(void) { ---------------------------------- int val  $= 0$ ; subl \$16, %esp movl \$0, -4(%ebp)  $val = func1(A)$ : return val; ....................... pushl \$1 } ....................... call func1 addl \$4, %esp just after executing the function prologue movl %eax, -4(%ebp) ........................... %ebp - 0 : [old %ebp] <-- %ebp <= %esp' movl -4(%ebp), %eax  $%$ ebp - 4 : ----------------------------------- %ebp - 8 : leave  $%$ ebp - c :  $%$ ebp -10 :  $\leftarrow$   $%$ esp  $\leftarrow$   $%$ esp $\leftarrow$  16 ret -----------------------------------  $LFF2:$ **KOD KARD KED KED A BLOGO** 

# analyzing main() -  $(2)$

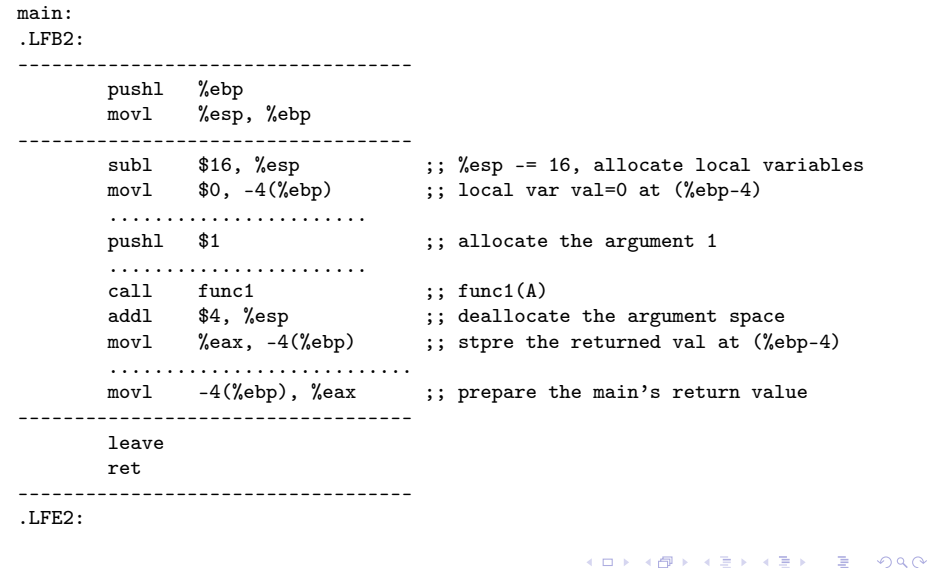

 $\rightarrow$ 

# analyzing main $() - (3)$

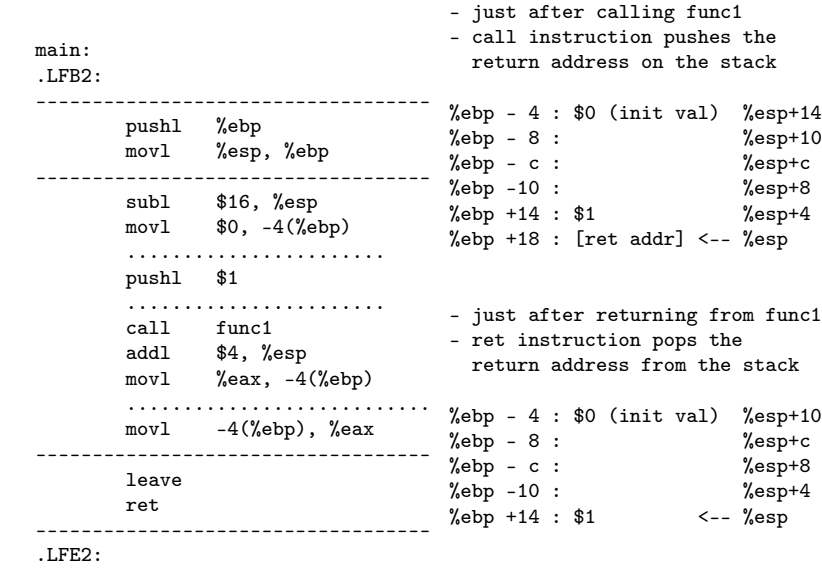

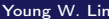

B [Stack Debugging](#page-0-0) 2017-09-02 33 / 96

目

 $299$ 

the stack

 $val)$  %esp+14  $%$ esp+10  $%$ esp+c  $%$ esp+8  $%$ esp+4

 $val)$  %esp+10  $%$ esp+c  $%$ esp+8  $%$ esp+4  $\leftarrow -$  %esp

**4 ロ > 4 母** 

 $\rightarrow$ 一本 三一郎  $\mathcal{A}$ 

# analyzing main() -  $(4)$

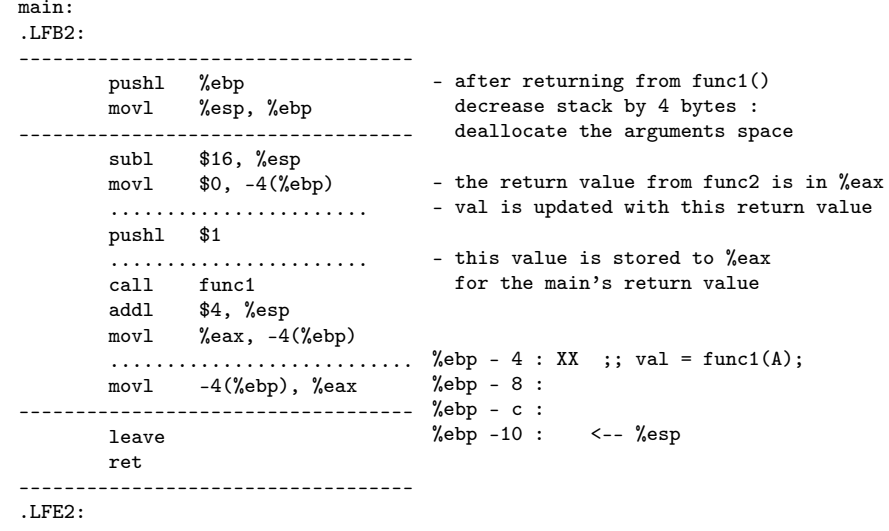

ミー  $2990$ 

メロト メタト メミト メミト

# <span id="page-34-0"></span>analyzing func $1() - (1)$

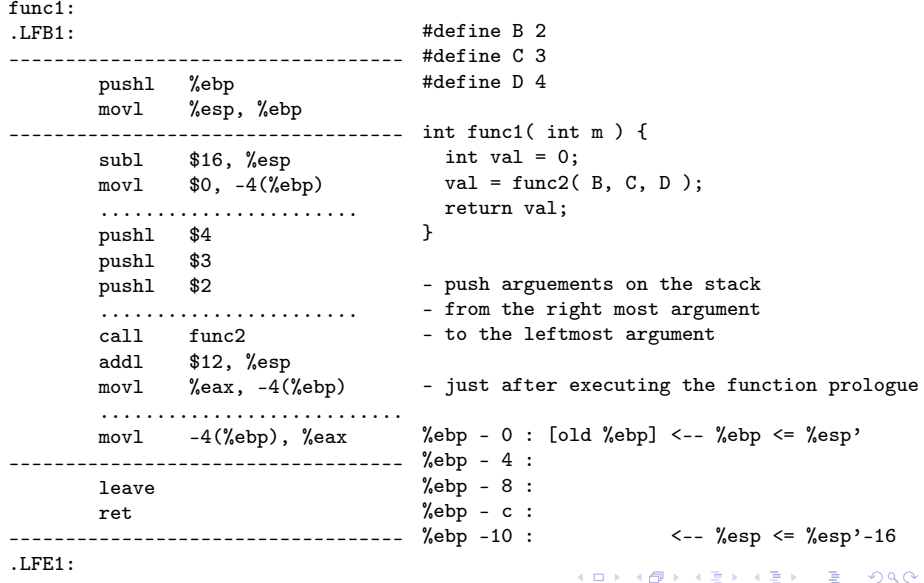

# analyzing func $1() - (2)$

func1:  $LFR1:$ ---------------------------------- pushl %ebp ;; Function movl %esp, %ebp ;; Prologue ---------------------------------- subl \$16, %esp (16); %esp -= 16, allocate local variables movl  $$0, -4$  (%ebp) ;; local var i=0 at (%ep-4) ....................... pushl \$4 ;; push arg D pushl \$3 ;; push arg C ;; push arg B ....................... call func2 ;; func2(B,C,D)<br>addl \$12, %esp ;; deallocate a addl \$12, %esp ;; deallocate arguments space (4\*3=12)<br>movl %eax, -4(%ebp) ;; update the local var val at (%ebp-4 ;; update the local var val at  $% e^{-4}$ ........................... movl -4(%ebp), %eax ;; prepare the func1's return value ---------------------------------- leave ret ----------------------------------- .LFE1: K □ ▶ K @ ▶ K 로 ▶ K 로 ▶ 『로 『 YO Q @ Young W. Lim [Stack Debugging](#page-0-0) 2017-09-02 36 / 96
# analyzing func $1() - (3)$

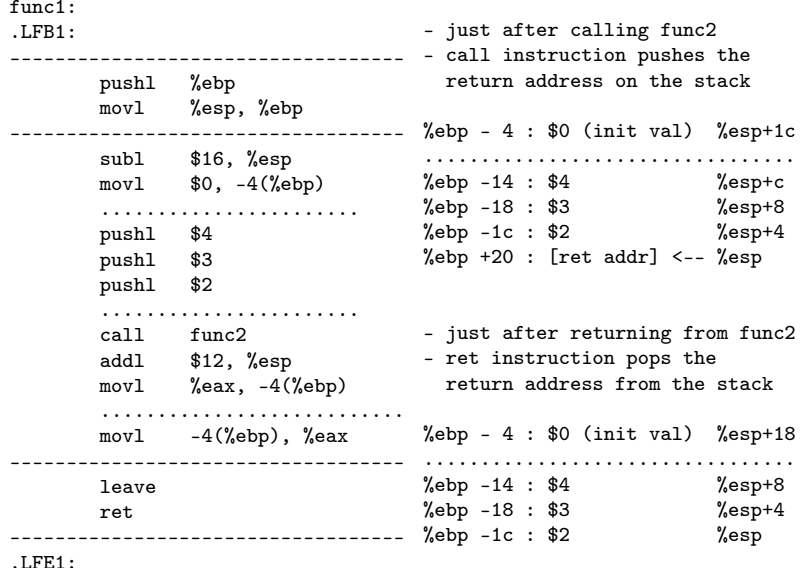

重 Young W. Lim [Stack Debugging](#page-0-0) 2017-09-02 37 / 96

重き

メロト メ都 トメ ミトメ

# analyzing func $1() - (4)$

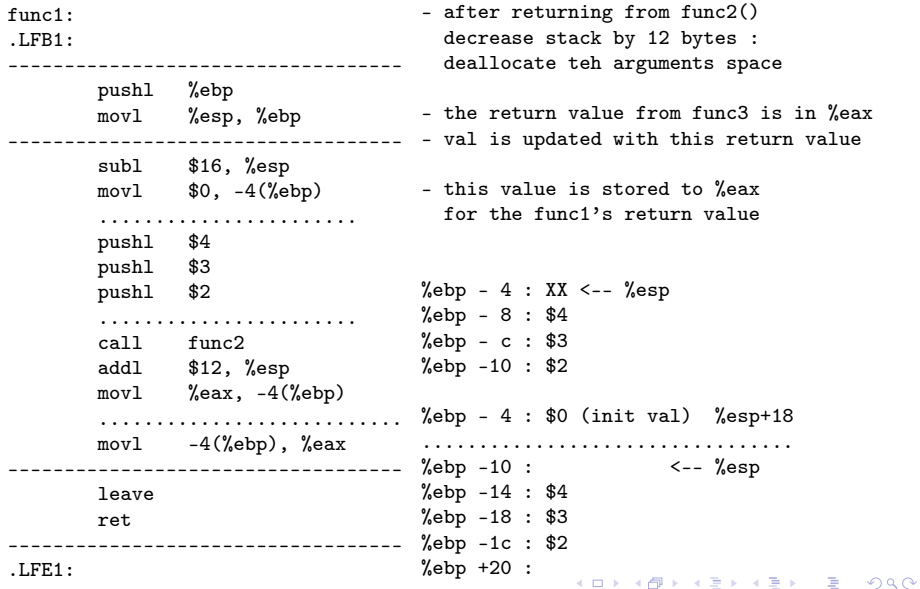

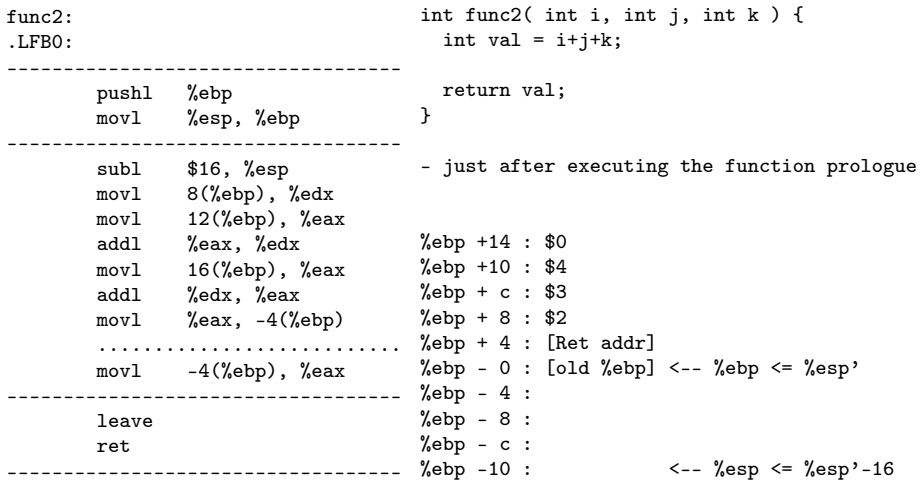

メロト メタト メミト メミト

重

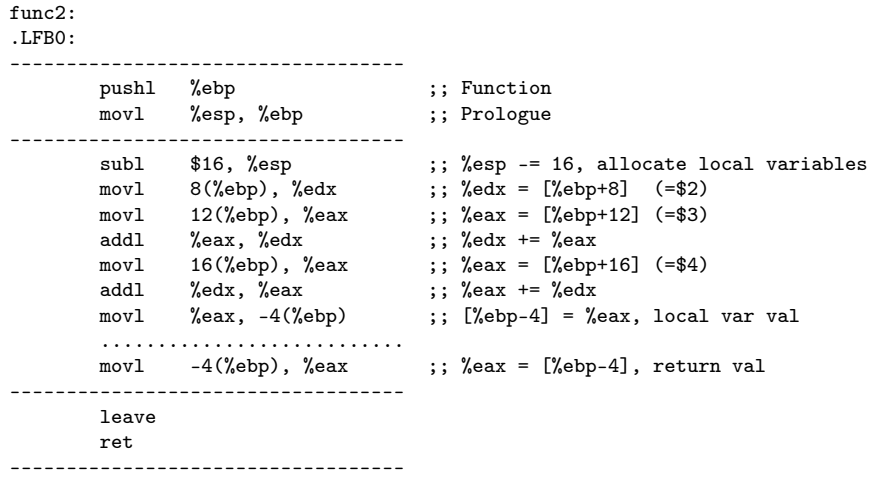

 $\,$ Young W. Lim [Stack Debugging](#page-0-0) 2017-09-02 40 / 96

э

メロト メ母 トメ ミトメ

重

<span id="page-40-0"></span>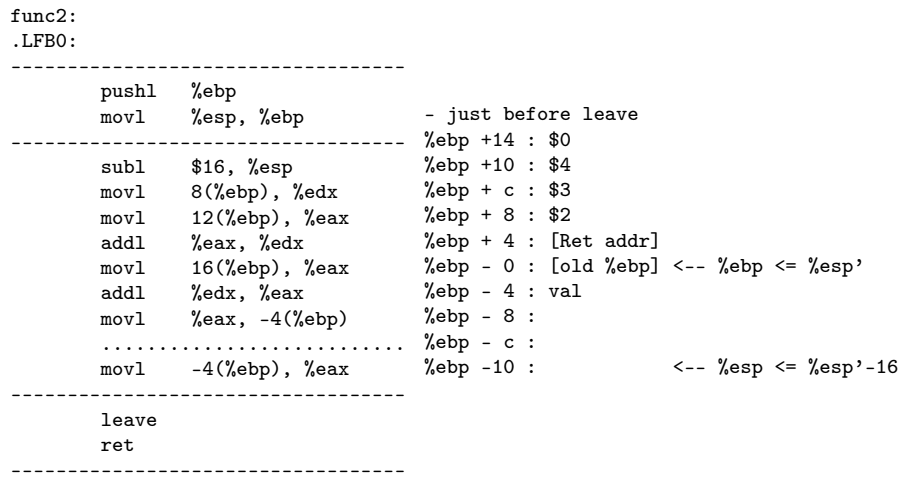

重 Young W. Lim [Stack Debugging](#page-0-0) 2017-09-02 41 / 96

メロト メタト メミト メミト

### <span id="page-41-0"></span>example code overview

- main( ). . . . . . . . . . . . . {local: var=3}  $\bullet$  func $1(\text{var})$
- func1( int m )....... {local: str[ $]=$ "Hello, world!"}  $\bullet$  func2(str)
- func2( char  $*_s$  )...... {local:  $i=1$ }
	- $\bullet$  func3(&i) call by reference
	- print i
- func3( int \*a ).......{local:  $c = \{0\}$ 
	- print pid & Press <Enter>
	- $\bullet$  c=fgetc(stdin)
	- print c
	- $\bullet$  \*a=9

 $200$ 

 $\sqrt{m}$   $\rightarrow$   $\sqrt{m}$   $\rightarrow$   $\sqrt{m}$ 

4 0 8

### example c code

#include <stdio.h>

```
#include <unistd.h>
void func3( int *a ) {
  int c = \sqrt[3]{0};
  printf("pid = \%d; ", getpid());
  printf("Press <Enter> \n");
  c = fgetc( stdin );printf("c=%c\n", c);
  *a = 9:
}
--------------------------------------
pid = 3534; Press <Enter>
c=i = 9void func2( char *s ) {
                                        int i = 1;
                                        func3( &i ):
                                        printf("i = %d \n", i);
                                      }
                                      void func1( int m ) {
                                        char str[] = "Hello. world!":func2( str );
                                      }
                                      int main(void) {
                                        int var = 3:
                                        func1( var ):
                                        return 0;
                                      }
```
 $\equiv$   $\Omega$ 

 $A \Box B$   $A \Box B$   $A \Box B$   $A \Box B$   $A \Box B$   $A$ 

### generated assembly structure

.file "t.c" .section .rodata  $LCO<sub>2</sub>$ .string "pid =  $\%d$ ; " .LC1: .string "Press <Enter> "  $.L.C.2:$ .string "c=%c\n" .text .globl func3 .type func3, @function func3: ============================ size func3, .-func3.<br>section rodat .section .rodata  $LCA$ .string "i =  $\lambda d \n\cdot n$ " .text .globl func2 .type func2, @function func2: ============================ .size func2, .-func2 .globl func1 .type func1, @function  $func1: =$ =============================== .size func1, .-func1 .globl main .type main, @function main: ============================ .size main, .-main .ident "GCC: (Ubuntu 5.4.0-6ubuntu1<sup>-</sup>

.section .note.GNU-stack,"", @proget

**KOD KARD KED KED A BLOGO** 

### printf string constants

```
.LCO:.string "pid = \%d; "
.L.C.1:.string "Press <Enter> "
LCA.string "c=%c\n"
.LC3:
         .string "i = \lambda d \n\cdot n"
char str[] = "Hello. world!";$1819043144 0x6C6C6548 lleH
$1998597231 0x77202C6F w ,o
```

```
void func3( int *a ) {
  ...
  printf("pid = \%d; ", getpid());
  printf("Press <Enter> \n");
  ...
  printf("c=%c\n", c);
  ...
}
void func2( char *s ) {
  ...
  printf("i = \lambda d \n\cdot n", i);
}
```
\$1684828783 0x646C726F dlro  $$33$  !

B.

イロト イ押 トイヨ トイヨト

 $QQ$ 

```
int main(void) {
  int var = 3;
  func1( var );
  return 0;
}
```
イロト イ部 トメ ヨト メ ヨト

ミー

#### main:  $LFR3$

#### leal 4(%esp), %ecx ;; %ecx= %esp+4 : %ecx-4=%esp and1 \$-16, %esp ;; & 0xFFFFFFF0<br>
push1 -4(%ecx) ;; push [%ecx-4] ;; push  $[\%$ ecx-4]  $(\%$ esp -= 4) pushl %ebp ................... ;; push %ebp............(%esp -= 4)  $\mathcal{C}: \text{ % } \mathbb{R}^n \times \mathbb{R}^n \times \mathbb{R}^n \times \mathbb{R}^n.$ pushl %ecx ;; push %ecx (%esp -= 4) subl \$20, %esp ;; alloc local var's (%esp -=20)<br>movl \$3, -12(%ebp) ;; [%ebp-12] = 3;; int var = 3;  $\text{;\; [%ebp-12] = 3 ;; int var = 3;}$ subl \$12, %esp ;; alloc argments (%esp -=12) pushl -12(%ebp) ;; push [%ebp-12] ................................ call func1 ;; func1( var );<br>addl \$16, %esp :; dealloc (16=1  $\therefore$  dealloc (16=12+4) (%esp +=16) movl \$0, %eax ;; %eax= 0 ;; return 0; movl -4(%ebp), %ecx ;; %ecx= [%ebp-4] leave  $\ldots \ldots \ldots \ldots \ldots \ldots$  ;; %esp= %ebp, pop %ebp.(%esp += 4) leal  $-4$ (%ecx), %esp  $\qquad$ ;; %esp= %ecx-4

ret  $\dots\dots\dots\dots\dots\dots\dots\dots$ ;; pop return address...(% esp -= 4)

 $LFE3:$ 

G.

イロト イ押 トイヨ トイヨ トー

 $QQ$ 

```
main:
LFR3\text{%exc} = \text{%esp+4} : \text{%exc-4} = \text{%esp} %ecx= init_%esp+4
& 0xFFFFFFF0 16-byte alignment of %esp
push [%ecx-4] (%esp -= 4) push [init_%esp] : content of init_%esp
push %ebp............(%esp - = 4)....push init_%ebp : address init_%ebp
%ebp= %esp................................new_%ebp = %esp (aligned %esp)
push %ecx (%esp -= 4) push init_%esp+4 : address init_%esp+4
alloc local var's (\% \text{esp } -=20) enlarge (\% \text{esp } by 20)<br>[(\% \text{ebp-12}) = 3; int var = 3; (\% \text{ebp-12}) = 3; initialize var
[\%ebp-12] = 3;; int var = 3;
alloc argments (%esp -=12) enlarge %esp by 12
push [%ebp-12] push arg (=var)
................................ ........................................
func1( var ); function call
dealloc (16=12+4) (%esp +=16) contrict %esp by 16 %esp +=16%eax= 0 ;; return 0; return value of main() = 0
\%ecx= [\%ebp-4] \%ecx = saved_\%ecx = \%esp0+4
\%esp= \%ebp, pop \%ebp.(\%esp += 4)....\%esp = init \%ebp
%esp= %ecx-4 \text{W} = \text{S} = \text{S} = \text{pop return address...(\%esp -= 4)....the next instruction to be executed
LFF3:
```
K ロ ▶ K 個 ▶ K 할 ▶ K 할 ▶ 이 할 → 이 있어

# call by reference : main (2)-a

|..........|<--%ebp0 |..........| |..........| |..........| |...Z3Z2Z1.|<--%ecx |...Z3Z2Z1.| <--%esp0+4 |.Z0Y3Y2Y1.|<--%esp0 |.Z0Y3Y2Y1.| |.Y0.......| |.Y3Y2Y1Y0.| |..%ebp0...| <-- %ebp |..%ecx....|  $01............$ 1|.. \$3 ....| 20 bytes var=3 2|..........| for local 3|..........| variables  $41............$ 0|..........| 12 bytes  $1|......|$  for func1() 2|..........| arguments |.. \$3 ....| <-- %esp func(var) |..........| |..........| |..........|

イロト イ母 ト イヨ ト イヨ トー

 $\Omega$ 

4 bytes alignment examples

```
|..........|<--%ebp0 |..........|
|..........| |..........|
                      |...123Z2.| \leq -\%esp0+4
|.Z1Z0Y3Y2.|<--%esp0 |.Z1Z0Y3Y2.|
                      |.Y1Y0.....| |.Y3Y2Y1Y0.|
                      |..%ebp0...| <-- %ebp
|..........|<--%ebp0 |..........|
|..........| |..........|
|...Z3Z2Z1.|<--%ecx |...Z3Z2Z1.| <--%esp0+4
|.Z0Y3Y2Y1.|<--%esp0 |.Z0Y3Y2Y1.|
|.Y0.......| |.Y3Y2Y1Y0.|
                      |..%ebp0...| <-- %ebp
|..........|<--%ebp0 |..........|
|..........| |..........|
|.Z3Z2Z1Z0.|<--%ecx |.Z3Z2Z1Z0.| <--%esp0+4
|.Y3Y2Y1Y0.|<--%esp0 |.Y3Y2Y1Y0.|
|.Y3Y2Y1Y0.| |.Y3Y2Y1Y0.|
                      |..%ebp0...| <-- %ebp
```
Young W. Lim [Stack Debugging](#page-0-0) 2017-09-02 50 / 96

э

 $\Omega$ 

メロト メ御 トメ ミト メミト

```
void func1( int m ) {
  char str[] = "Hello, world!";
  func2( str );
}
```
 $\rightarrow$ 

メロト メ都 トメ ヨ トメ ヨ

#### func1:

.LFB2:

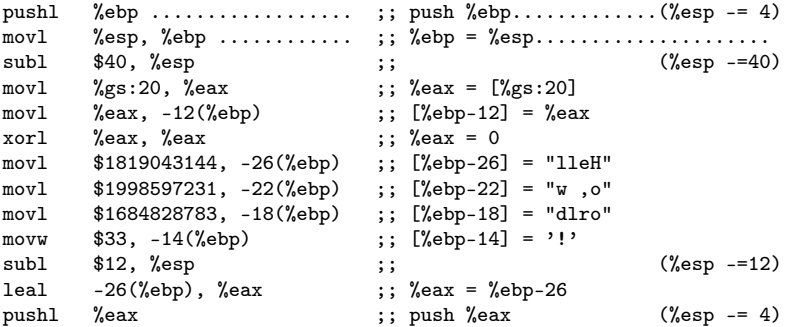

≃

**K ロト K 倒 ト K ミト** 

重

```
func1:
.LFB2:
push %ebp .............(%esp - = 4)... | function prologue
%ebp = %esp ........................ |
                 (%esp -=40) | allocate 40 bytes for local variables
\%eax = [\% g s : 20] . for checking the stack contamination
[\%ebp-12] = \%eax . save [\%gs:20] at [\%ebp-12]\%eax = 0
[\%ebp-26] = "lleH" | the string "Hello, world!" (13-byte)
[%ebp-22] = "w ,o" | from [%ebp-14] to [%ebp-26]
[\%ebp-18] = "dlro" | High add Low add
[%ebp-14] = '!' | ! d l r o w , o l l e H
                 (%esp -=12) allocate space for the function call
%eax = %ebp-26 address of the start of the string
push %eax \left(\%\exp\left(-\frac{1}{2}\right)\right) the 1st argument on the stack
```
э.

 $QQQ$ 

イロト イ母 ト イヨ ト イヨ トー

## call by reference : func1 (2)-a

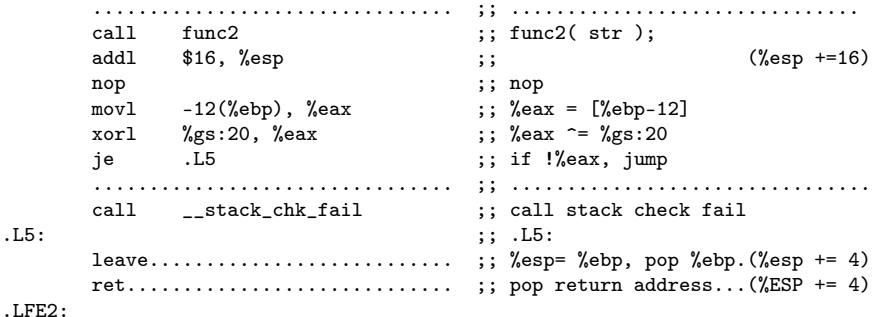

```
char str[] = "Hello, world!";
```
\$1819043144 0x6C6C6548 lleH \$1998597231 0x77202C6F w ,o \$1684828783 0x646C726F dlro  $$33$  !

----------------------------------------------------------------

K ロ ▶ K 個 ▶ K 할 ▶ K 할 ▶ 이 할 → 이 있어

```
................................ ................................
func2( str ); function call
                  (%esp +=16) deallocates argument space for func2()
nop no operation
%eax = \%ebp-12] recover the stored \%eax ^= \%gs:20] \%eax ^= \%gs:20
                              xor with the current [gs:20]if !%eax, jump if the same content, then jump to .L5
................................ ................................
call stack check fail otherwise, handle the contaminated stack
.L5: .L5: label
%esp= %ebp, pop %ebp. %esp += 4)...recover %esp and %ebp
pop return address...(\%esp += 4)... jump to the saved return address
```
 $\Omega$ 

イロメ イ何 メイヨメ イヨメ ニヨ

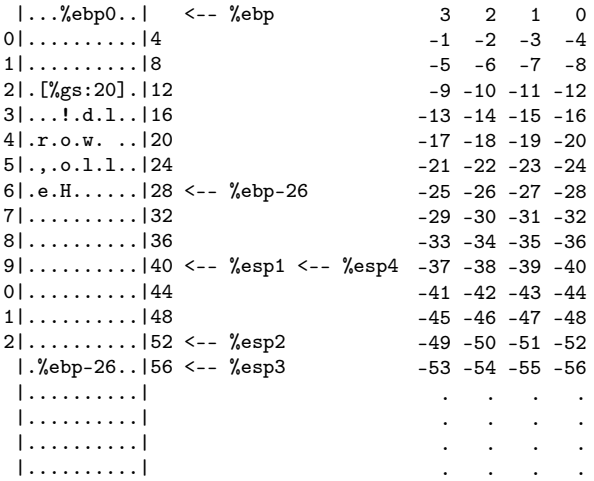

Þ

×

**K ロト K 倒 ト K ミト** 

重

```
void func2( char *s ) {
  int i = 1;
  func3( &i );
  printf("i = \sqrt{d} \ln", i);
}
```

```
|...%ebp0..| <-- %ebp
0|..........|4
1|..........|8
2|.[%gs:20].|12* stack contamination check
3! \ldots i = 1 \ldots 116* local variable i
4|....... ..|20
5|..........|24
6|.(%ebp+8).|28* 1st arg : address of
7|..........|32 "Hello, world!"
8|..........|36
9|..........|40
0|..........|44
1|..........|48
2|..........|52 <-- %esp2
 |.(%ebp-16)|56 <-- %esp3 : func3's 1st arg
 |.........| : address of local var i
 |..........|
 |..........|
 |..........|
```
イロト イ部 ト イヨ ト イヨ トー

 $QQ$ 

### func2 calls func3 by reference

```
|...%ebp0..| <-- %ebp
0! 141|..........|8
2|..........|12
3|. .i = 1...|16* < - %ebp-16
4|....... ..|20
5|..........|24
6|..........|28
7|..........|32
8|..........|36
9|..........|40
0|..........|44
1|..........|48
2|..........|52
 |.(%ebp-16)|56* 1st arg ------- <-- %ebp3+8
 |.ret addr |
 |...%ebp...|------------------- <-- %ebp3 of func3
 |..........|
                                     int i = 1;
                                     func3( &i );
                                     movl $1, 16(%ebp)
                                     leal -16(%ebp), %eax<br>pushl %eax
                                     push1func3's first argument
                                     : address of the local variable i
                                     : %ebp-16 is storead on the stack
```
func3 access this argument by %ebp3+8 %ebp3 is the base pointer of func3's stack frame

 $QQ$ 

イロメ イ御メ イヨメ イヨメー

#### func2:

#### .LFB1:

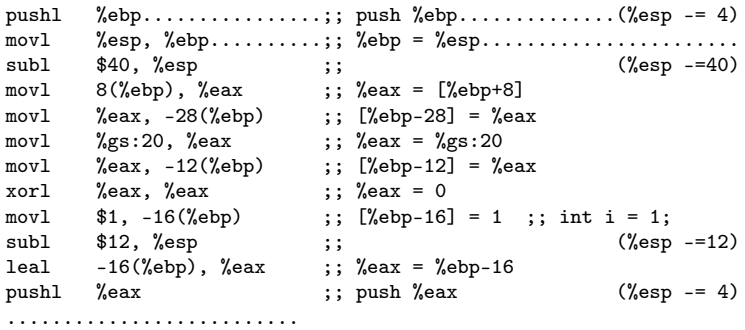

э

メロト メ母 トメ ミトメ

重

```
func2:
.LFB1:
push %ebp..............(%esp -= 4)..| function prologue
%ebp = %esp.........................|
                        (%esp -=40) | allocate 40 bytes for local variables
%eax = [%ebp+8] 1st arg - the address of "Hello, world!"
[%ebp-28] = %eax store 1st arg as a local var - never used<br>%eax = %gs:20 \ldots for checking the stack contamination
%eax = %gs:20 \text{``e} . for checking the stack contamination \text{``e} . save \text{``g}s:20] at \text{``e} \text{``e}. save [\%gs:20] at [\%ebp-12]\%eax = 0
\lceil % \cdot \rceil \leq 1 : int i = 1; initialize the local variable i
                        (%esp -=12) allocate the func2 argument space
%eax = %ebp-16 the address of the local variable i
push %eax % (%esp -= 4) the 1st argument (&i) on the stack
.......................... (1) push %eax (=&i)
```
 $QQ$ 

イロト イ母 ト イヨ ト イヨ トー

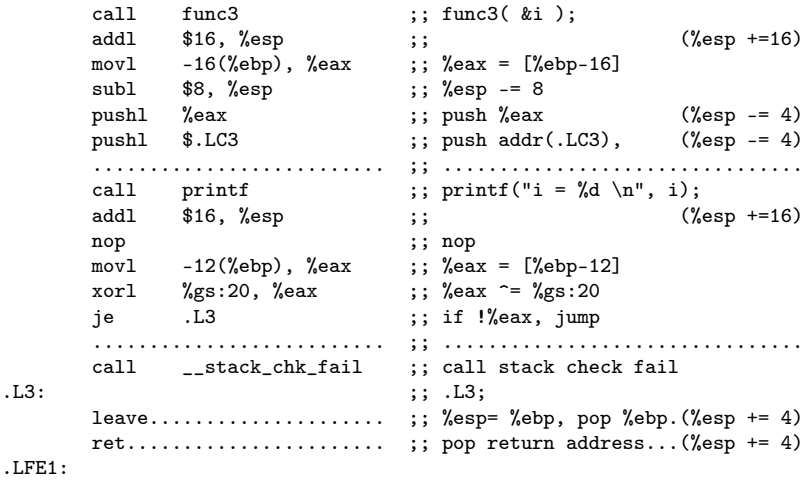

4 ロ ▶ 4 伊

 $\rightarrow$   $\rightarrow$   $\rightarrow$ 

重

```
func3( &i ); func3();
                    (%esp +=16) deallocate local variable space
%eax = [%ebp-16] local variable in terms of %ebp
                   (\% \text{esp} = 8) allocate printf argument space<br>(\% \text{esp} = 4) the 1st argument : local varial
push %eax % (%esp -5 4) the 1st argument : local variable i
push addr(.LC3), (%esp -= 4) the 2nd argument : format string
................................ ................................
printf("i = \lambda d \nvert, i); printf();
(16=8+4+4) (%esp +=16) deallocate the printf argument space
nop nop
\%eax = [\%ebp-12] recover the stored [gs:20]%eax ^= %gs:20 \text{for with the current [gs:20] if } . Example 20 \text{if the same content, then it}if the same content, then jump to .L3
................................ ................................
call stack check fail otherwise, handle the contaminated stack
.L3; L3: label
%esp= %ebp, pop %ebp.(%esp += 4)...recover %esp and %ebp
pop return address...(\%esp += 4)... jump to the saved return address
```
Young W. Lim [Stack Debugging](#page-0-0) 2017-09-02 62 / 96

 $\Omega$ 

 $\mathbf{A} \cap \mathbf{B} \rightarrow \mathbf{A} \oplus \mathbf{B} \rightarrow \mathbf{A} \oplus \mathbf{B} \rightarrow \mathbf{B} \oplus \mathbf{B} \oplus \mathbf{B} \opl$ 

### func3 c code

```
void func3( int *a ) {
  int c = \sqrt{0};
  printf("pid = %d; ", getpid();
  printf("Press <Enter> \n");
  c = fgetc( stdin );printf("c=%c\n", c);
  *a = 9:
}
  |...%ebp0..| <-- %ebp
 0|..........|4
 1|..........|8
 2.int c = 0.112* local var c=03|..........|16
 4|....... ..|20
 5|..........|24
```
0|..........|28 1|..........|32 2|..%eax....|36\* arg2: ret val of getpid()  $3|. . (. LCO) . . | 40* arg1: addr of "pid = %d\nu"$ 0|..........|28 1|..........|32 2|..........|36 3|..(.LC1)..|40\* arg1: address of "Press <Enter> \n" 0|..........|28 1|..........|32 2|..........|36 3|..stdio...|40 arg1: stdio 0|..........|28 1|..........|32 2|.(%ebp-12)|36 arg2: Paddress of c 3|..(.LC2)..|40 arg1: address of  $C=\frac{9}{2}c\ln$ 

K ロ ▶ K 御 ▶ K 君 ▶ K 君 ▶

э.

 $QQ$ 

```
| (%ebp0-16) | <--%ebp+8 : func2's local var i's address
 | ret addr | <--%ebp+4 : func2's return address
 |...%ebp0....| <--%ebp : func2's saved %ebp0
0|............|4
1 | \ldots | 8<br>2. int c= 0... | 12*
                              func3's local var c=03|............|16
4|............|20
5|............|24
 movl 8(%ebp), %eax ;; %eax = [\%ebp+8] = %ebp0-16 which is the
                         address of the local variable i of func2
 movl $9, (%eax) ;; [%eax]= [[%ebp+8]] = [%ebp0-16] = 9
                         store 9 at the address of i of func2
```
4 D F

→ イヨ→ イヨ→ (

 $QQ$ 

#### func3:

#### .LFB0:

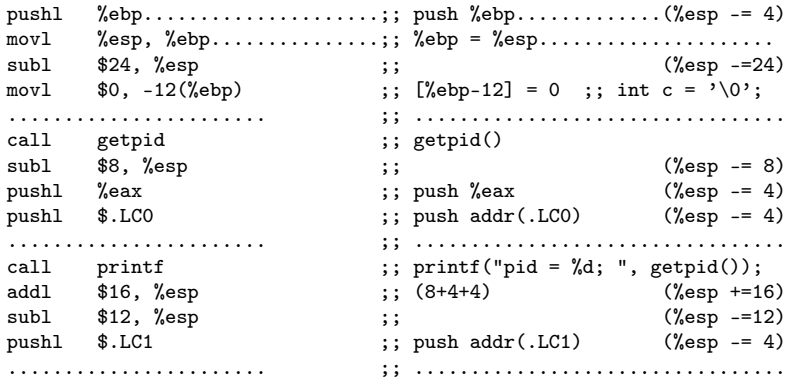

≃

**K ロト K 倒 ト K ミト** 

重

```
func3:
.LFB0:
push %ebp.............(%esp -= 4).....| function prologue
%ebp = %esp...........................|
                   (%esp -=24) | allocate 40 bytes for local variables
[\%ebp-12] = 0 int c = '\0';
 ....................... .....................................
getpid() getpid();
                   (%esp -= 8) allocate the printf argument space<br>(%esp -= 4) 2nd arg: getpid return value in %e
push %eax (%esp -= 4) 2nd arg: getpid return value in %eax
push addr(.LC0) (%esp -= 4) 1st arg: format string
....................... .....................................
printf("pid = \frac{9}{6}d; ", getpid()); printf();
(8+4+4) (%esp +=16) deallocate the printf argument space
                   (%esp -=12) allocate the printf argument space
push addr(.LC1) (%esp -= 4) 1st arg: format string
   ....................... .....................................
```
 $\Omega$ 

 $A \equiv 1 \pmod{4} \pmod{4} \pmod{2} \pmod{2} \pmod{2}$ 

## call by reference : func3 (2)-a

```
call puts ;; printf("Press <Enter> \n");<br>addl $16. %esp :: (12+4) ("Lesp
      $16, %esp<br>stdin. %ear = stdin. %ear = stdin (%er +=16)
movl stdin, %eax :: %eax = stdin
subl $12, %esp ;; (%esp -=12)
                            ;; push %eax, %esp -5 4
....................... ;; .................................
                            \vdots c = fgetc( stdin );
addl $16, %esp                    ;; (12+4)                    (%esp +=16)
mov1 %eax, -12(%ebp) ;; [%ebp-12] = %eax
subl $8, %esp ;; (%esp -= 8)
pushl -12(%ebp) ;; push [%ebp-12] (%esp -= 4)
push1 $.LC2 ;; push addr(.LC2), (%esp -= 4)
....................... ;; .................................
call printf \qquad ;; printf("c=%c\n", c);<br>addl $16. %esp \qquad : (8+4+4)
addl $16, %esp                     ;; (8+4+4)                  (%esp +=16)
movl 8(%ebp), %eax <br> ;; %eax = [%ebp+8] ;; *a = 9;
movl $9, (%eax) ;; [%eax] = 9
nop ;; nop
leave..............................;; %esp= %ebp, pop %ebp..(%esp += 4)
ret............................ ;; pop return address....(%esp +=16)
```
 $LFFO:$ 

÷.

イロト イ押ト イヨト イヨト

 $QQ$ 

```
printf("Press <Enter> \n\pi"); printf();<br>(12+4) (%esp +=16) deallocat
(12+4) (%esp +=16) deallocate the printf argument space<br>%eax = stdin allocate the freetc argument space
                                      allocate the fgetc argument space
                       (%esp -= 12) 'stdin' in %eax is the 1st arg push %eax
................................. ......................................
c = fgetc( stdin ); fgetc();
%esp += 16 (12+4) deallocate the fgetc argument space<br>\left[\% \text{ebp-12}\right] = \% \text{eax} fgetc return val in %eax
                                      fgetc return val in %eax
                     (%esp -= 8) allocate the printf argument space<br>(%esp -= 4) 2nd arg: int c value at [%ebp-12]
push [%ebp-12], (%esp -= 4) 2nd arg: int c value at [%ebp-12]
push addr(.LC2) (%esp -= 4) 1st arg: format string
................................. ......................................
printf("c=%c\n", c); printf();
(8+4+4) (%esp +=16) deallocate the printf argument space
%eax = \left[\%ebp+8\right] ;; *a = 9; (1) 1st arg (&i) (2) return address
[\%eax] = 9 store 9 at the (\%ebp+8)
nop no operation
\%esp= \%ebp, pop \%ebp..(\%esp += 4)... recover \%esp and \%ebp
pop return address....(%esp +=16)...jump to the saved return address
.LFE0:
```
K ロ ▶ K 個 ▶ K 할 ▶ K 할 ▶ 이 할 → 이 있어

<span id="page-68-0"></span>Stack protector works by putting predefined pattern at the start of the stack frame and verifying that it hasn't been overwritten when returning from the function. The pattern is called stack canary and unfortunately gcc requires it to be at a fixed offset from %gs. On x86\_64, the offset is 40 bytes and on x86\_32 20 bytes. x86\_64 and x86\_32 use segment registers differently and thus handles this requirement differently.

On x86\_64, %gs is shared by percpu area and stack canary. All percpu symbols are zero based and %gs points to the base of percpu area. The first occupant of the percpu area is always irq\_stack\_union which contains stack\_canary at offset 40. Userland %gs is always saved and restored on kernel entry and exit using swapgs, so stack protector doesn't add any complexity there.

1 [https://stackoverflow.com/questions/19379793/](https://stackoverflow.com/questions/19379793/how-to-identify-stack-and-heap-segments-in-proc-pid-maps-file) [how-to-identify-stack-and-heap-segments-in-pro](https://stackoverflow.com/questions/19379793/how-to-identify-stack-and-heap-segments-in-proc-pid-maps-file)[c](#page-67-0)[-p](https://stackoverflow.com/questions/19379793/how-to-identify-stack-and-heap-segments-in-proc-pid-maps-file)[i](#page-69-0)[d-map](https://stackoverflow.com/questions/19379793/how-to-identify-stack-and-heap-segments-in-proc-pid-maps-file)[s](#page-67-0)[-](#page-68-0)[f](#page-70-0)[i](#page-71-0)[le](https://stackoverflow.com/questions/19379793/how-to-identify-stack-and-heap-segments-in-proc-pid-maps-file)  $QQ$  <span id="page-69-0"></span>On x86\_32, it's slightly more complicated. As in x86\_64, %gs is used for userland TLS. Unfortunately, some processors are much slower at loading segment registers with different value when entering and leaving the kernel, so the kernel uses %fs for percpu area and manages %gs lazily so that %gs is switched only when necessary, usually during task switch.

As gcc requires the stack canary at %gs:20, %gs can't be managed lazily if stack protector is enabled, so the kernel saves and restores userland %gs on kernel entry and exit. This behavior is controlled by CONFIG\_X86\_32\_LAZY\_GS and accessors are defined in system.h to hide the details.

 $QQQ$ 

医阿里氏阿里氏征

**∢ ロ ▶ 〈 何** 

- <span id="page-70-0"></span>- putting predefined pattern at the start of the stack frame
- verifying that it hasn't been overwritten when returning
- stack canary
- a fixed offset from %gs (gcc)
	- 40 bytes for x86\_64
	- 20 bytes for x86
- segment reg %gs

 $QQ$ 

 $\mathbb{R}^n \times \mathbb{R}^n \xrightarrow{\text{def}} \mathbb{R}^n \times \mathbb{R}^n \xrightarrow{\text{def}} \mathbb{R}^n$ 

4 D F

- <span id="page-71-0"></span>**o** stack frame starts from 0xc0000000 . . . . the stack bottom
- stack address range
	- 0xc0000000 (high address)
	- 0xbfffe000 (low address)
- stack grows downward . . . . . . . . . . . . . . . . . toward lower address
	- from HIGH address (0xc0000000)
	- to LOW address (0xbfffe000)

 $\Omega$
**•** stack address range in Self-service Linux book

- 0xc0000000 (from HIGH address)
- 0xbfffe000 (to LOW address)
- 0x00002000 (length)
- stack address range in the Linux Mint
	- 0xfffc9000 (from HIGH address)
	- 0xfffa8000 (to LOW address)
	- 0x00021000 (length)
	- **•** these addresses are not fixed

 $\Omega$ 

# displaying /proc/ $\langle$ pid $\rangle$ /maps

```
local variables (stack variables) : var
```

```
local variable address : 0xff9e00e8
```

```
#include <stdio.h>
#include <sys/types.h>
#include <unistd.h>
#include <stdlib.h>
int main(int argc, char *argv[]) {
  int var = 5;
  char cmd[64];
  printf(" \&var = \frac{\sqrt{p}}{n}, \&var);
  sprintf(cmd, "cat /proc/%d/maps", getpid());
  system(cmd);
```
}

 $QQ$ 

メメ 急メ メ 急メ

4 D F

#### $&var = 0xff9e00e8$

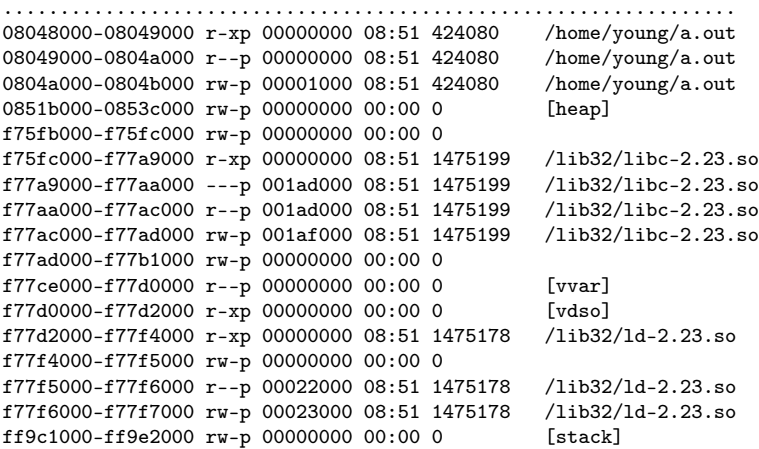

э

**K ロ ト K 何 ト K ヨ ト K** 

重

### $(\text{from} \space 1)$

- address: the address space in the process that it occupies
- **•** perms: a set of permissions
- $\bullet$  offset: the offset into the mapping
- dev: the device (major:minor)
- inode: the inode on that device.
- **•** pathname: shows the name associated file for this mapping

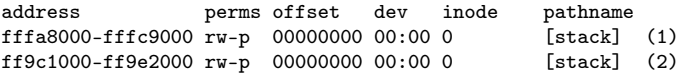

つひい

- perms: a set of permissions
	- $\bullet$  r = read
	- $\bullet$  w = write
	- $\bullet x =$  execute
	- $s = shared$
	- $\bullet$   $p =$  private (copy on write)
- **a** inode the inode on that device
	- 0 indicates that no inode is associated with the memory region
	- like BSS (uninitialized data)

つひひ

### • pathname

- If the mapping is associated with a file:
	- the name of the associated file for this mapping
- If the mapping is not associated with a file:
	- [heap]  $=$  the heap of the program
	- [stack]  $=$  the stack of the main process
	- [stack:1001]  $=$  the stack of the thread with tid 1001
	- $\bullet$  [vdso] = the "virtual dynamic shared object", the kernel system call handler
	- $\bullet$  empty  $=$  the mapping is anonymous.

つひひ

 $addr(state_var) = 0xff9200e8$ 

address perms offset dev inode pathname ff9c1000-ff9e2000 rw-p 00000000 00:00 0 [stack]

[from HIGH] ff9e2000 | | V ff9e00e8 : &var | V  $[t<sub>0</sub>$   $I.M$   $I$   $ff9c1000$ 

4 0 8

→ イヨ → イヨ

[from HIGH] ff9e2000 - stack bottom

- **1** path name specified in exec()
- **2** environment variables
- **3** argy strings
- 4 argc
- **5** aux vectors

```
[from HIGH] ff9e2000
               1 \rightarrow 2 \rightarrow 3 \rightarrow 4 \rightarrow 5|
         V = f f 9e00e8 \cdot k \text{var}|
         |
[to LOW ] ff9c1000
                                                 int main(int argc, char *argv[])
                                                                  <-----------
                                                 push *argv[]
                                                push argc
```
4 D F

→ イヨ → イヨ

```
#include <stdio.h>
#include <sys/types.h>
#include <unistd.h>
#include <stdlib.h>
extern char **environ;
int main(int argc, char *argv[]) {
  int var = 5;
  char cmd[64];
  ...
}
```
 $\Omega$ 

 $\triangleright$   $\rightarrow$   $\exists$   $\rightarrow$   $\rightarrow$ 

4 0 8

```
int main(int argc, char *argv[]) {
   int var = 5:
  char cmd[64];
  printf("2. environ = \chi_p *environ = \chi_p)n", &environ[0], environ[0]);
  printf("3. argv = %p *argv = %p\n", argv, *argv );<br>printf("3. argv[0] = %p *argv[0] = %c\n", argv[0], *argv[0] );
                                                       p = \%c \n\pi", argv[0],
   printf("3. \text{kargv}[0] = \frac{V}{\pi} \arg(v[0] = \frac{V}{\pi} \sin \frac{V}{\pi} \sin \frac{V}{\pi}, \arg(v[0], \arg(v[0]));
  printf("3. \text{kargv}[1] = \frac{1}{2} \cdot \frac{1}{2} = \frac{1}{2} \cdot \frac{1}{2}, \text{argv}[1] = \frac{1}{2} \cdot \frac{1}{2} \cdot \frac{1}{2}, \text{argv}[2] = \frac{1}{2} \cdot \frac{1}{2} \cdot \frac{1}{2}, \text{argv}[2] = \frac{1}{2} \cdot \frac{1}{2}printf("3. \text{kargv}[2] = \gamma_p \argv[2] = \gamma_p \ln^n, \text{kargv}[2], \argv[2]);
  printf(".........................................................\n");
                                 = %p *environ = %p\n", environ, *environ );
  printf("3. argv = \gamma_p *argv = \gamma_p); argv, *argv );
  printf("4. \text{kargc} = \%p \text{ argc} = \%d\ln", \text{kargc} argc );
   printf(" \&var = \frac{\%}{\rho} \varphi = \frac{\%d}{n}, \&var, \qquad \text{var});
  printf("\ln\ln");
```
イロト イ押ト イヨト イヨト

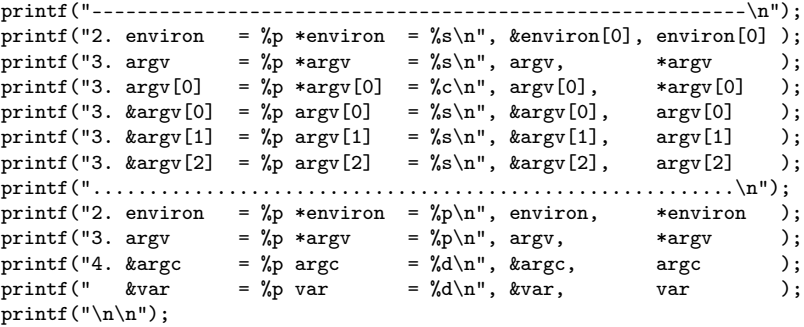

```
sprintf(cmd, "cat /proc/%d/maps", getpid());
system(cmd);
return 0;
```
}

4 D F

 $\Omega$ 

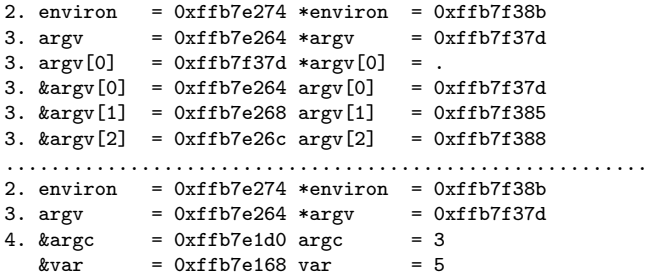

**◆ ロ ▶ → イ 印** 

 $\sim$ 

э

## results of checking the main stack frame (2)

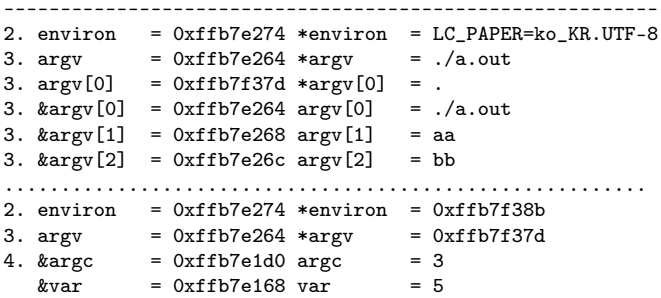

4 0 8

э

## results of checking the main stack frame (3)

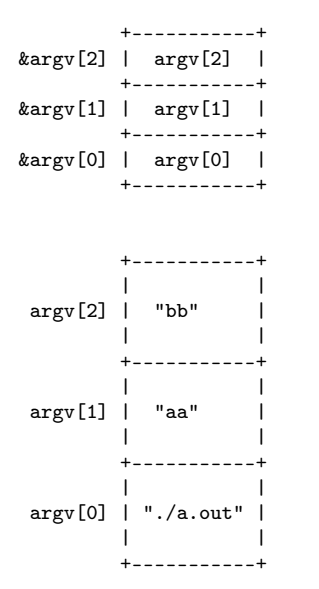

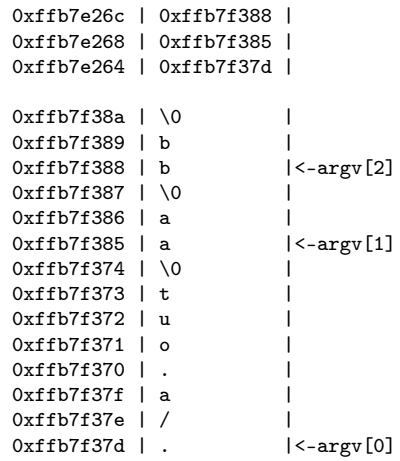

4 D F

Young W. Lim [Stack Debugging](#page-0-0) 2017-09-02 86 / 96

э

<span id="page-86-0"></span>08048000-08049000 r-xp 00000000 08:51 396707 /home/young/a.out 08049000-0804a000 r--p 00000000 08:51 396707 /home/young/a.out<br>0804a000-0804b000 rw-p 00001000 08:51 396707 /home/young/a.out 0804a000-0804b000 rw-p 00001000 08:51 396707 0895c000-0897d000 rw-p 00000000 00:00 0 [heap] f7532000-f76e2000 r-xp 00000000 08:51 559546 /lib/i386-linux-gnu/libc-2.23.so f76e2000-f76e4000 r--p 001af000 08:51 559546 f76e4000-f76e5000 rw-p 001b1000 08:51 559546 /lib/i386-linux-gnu/libc-2.23.so f76e5000-f76e8000 rw-p 00000000 00:00 0 f7708000-f770a000 rw-p 00000000 00:00 0 f770a000-f770c000 r--p 00000000 00:00 0 [vvar] f770c000-f770e000 r-xp 00000000 00:00 0 [vdso] f770e000-f7730000 r-xp 00000000 08:51 559518 /lib/i386-linux-gnu/ld-2.23.so f7730000-f7731000 rw-p 00000000 00:00 0 f7731000-f7732000 r--p 00022000 08:51 559518 /lib/i386-linux-gnu/ld-2.23.so f7732000-f7733000 rw-p 00023000 08:51 559518 /lib/i386-linux-gnu/ld-2.23.so ffb5f000-ffb80000 rw-p 00000000 00:00 0 [stack]

キロメ メ都 メメ きょうくぼう

 $QQQ$ 

<span id="page-87-0"></span>use gdb break func3 run backtrace

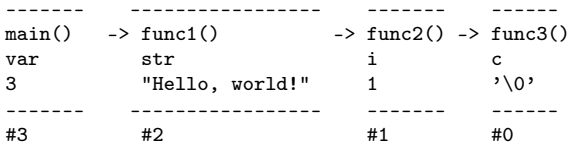

в

メロト メ母 トメ ミトメ

÷.

```
#include <stdio.h>
#include <unistd.h>
void func3( int *a ) {
  int c = \sqrt[3]{0};
  printf("pid = \%d; ", getpid());
  printf("Press <Enter> \n");
  c = fgetc( stdin );printf("c=%c\n", c);
  *a = 9:
}
                                        void func2( char *s ) {
                                           int i = 1;
                                           func3( &i );
                                           printf("i = \lambda d \nightharpoonup n", i);
                                         }
                                        void func1( int m ) {
                                           char str[] = "Hello. world!":func2( str );
                                         }
                                         int main(void) {
                                           int var = 3:
                                           func1( var ):
                                           return 0;
                                         }
```
E.

イロト イ押 トイヨ トイヨト

```
gdb a.out --->
GNU gdb (Ubuntu 7.11.1-0ubuntu1~16.04) 7.11.1
Copyright (C) 2016 Free Software Foundation, Inc.
...
(gdb) break func3
Punto de interrupción 1 at 0x8048521: file t.c, line 7.
(gdb) run
Starting program: /home/young/a.out
Breakpoint 1, func3 (a=0xffffd068) at t.c:7
7 int c = \sqrt{0};
(gdb) backtrace
#0 func3 (a=0xffffd068) at t.c:7
#1 0x080485ab in func2 (s=0xffffd09e "Hello, world!") at t.c:19
#2 0x0804860e in func1 (m=3) at t.c:26
#3 0x08048648 in main () at t.c:32
(gdb)
```
break func3, run, backtrace

**∢ ロ ▶ 〈 何** 

<span id="page-90-0"></span>[from HIGH] - stack bottom

- $\bullet$  main() gdb  $\#3$
- $\bullet$  func1() gdb  $\#2$
- $\bullet$  func2() gdb  $\#1$
- $\bullet$  func3() gdb  $\#0$  break point

#0 func3 (a=0xffffd068) at t.c:7 #1 0x080485ab in func2 (s=0xffffd09e "Hello, world!") at t.c:19 #2 0x0804860e in func1 (m=3) at t.c:26 #3 0x08048648 in main () at t.c:32

### <span id="page-91-0"></span>print \$eax

print contents of register %eax in decimal.

• print /x \$eax

print contents of register %eax in hex.

print /t \$eax print contents of register %eax in *binary*.

- print  $/x$  (\$eax  $+8$ ) print contents of memory address  $\%$ eax + 8 in hex.
- print  $*(int *) (( $\$eax + 8)$ )$

print contents of memory address  $\%$ eax + 8 *as an integer* 

 $^2$ [https://cs61.seas.harvard.edu/wiki/Useful\\_GDB\\_commands](https://cs61.seas.harvard.edu/wiki/Useful_GDB_commands)  $\Omega$ 

# <span id="page-92-0"></span>Some gdb command  $(2)$  <sup>2</sup>

### **a** x ADDRESS

print the value at a memory address.

- $\bullet$  x/d ADDRESS will print the value as an *integer*;
- x/i ADDRESS as an *instruction*;
- x/s ADDRESS as a string.
- x/8xw ADDRESS will print 8 four-byte words in hexadecimal format. Note that ADDRESS can be written as a formula, e.g.  $\S$ esp + 4. Try help  $\times$  for more information.

### • info registers

print the values in the registers.

### **o** info frame

print information about the current stack frame.

 $\Omega$ 

ddd a.out

break main

break func2

run

step

graph display 'x /16wx \$esp'

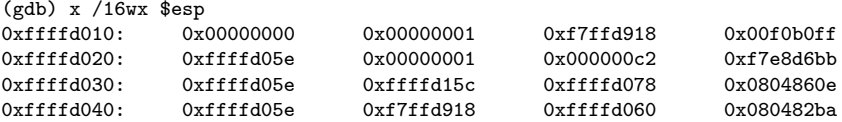

Þ

重

 $299$ 

メロト メ都 トメ ミトメ

Dump of assembler code for function func2: 0x08048581 <+0>: push %ebp 0x08048582 <+1>: mov %esp,%ebp 0x08048584 <+3>: sub \$0x28,%esp => 0x08048587 <+6>: mov 0x8(%ebp),%eax  $mov$  %eax,-0x1c(%ebp) 0x0804858d <+12>: mov %gs:0x14,%eax 0x08048593 <+18>: mov %eax,-0xc(%ebp) 0x08048596 <+21>: xor %eax,%eax 0x08048598 <+23>: movl \$0x1,-0x10(%ebp) 0x0804859f <+30>: sub \$0xc,%esp 0x080485a2 <+33>: lea -0x10(%ebp),%eax 0x080485a5 <+36>: push %eax 0x080485a6 <+37>: call 0x804851b <func3>

э

 $QQ$ 

メメ 急メ メ唐メ

∢ □ ▶ ⊣ *⊖* 

#### Dump of assembler code for 0x080485ab <+42>: add \$0x10,%esp<br>0x080485ae <+45>: mov -0x10(%ebp  $mov -0x10$   $%$ ebp), $%$ eax 0x080485b1 <+48>: sub \$0x8,%esp 0x080485b4 <+51>: push %eax 0x080485b5 <+52>: push 0x080485ba <+57>: call 0x80483b0 <printf@plt><br>0x080485bf <+62>: add  $$0x10$ ,%esp  $0x080485hf < +62$  add 0x080485c2 <+65>: nop 0x080485c3 <+66>: mov -0xc(%ebp),%eax 0x080485c6 <+69>: xor %gs:0x14,%eax 0x080485cd <+76>: ie 0x80485d4 <func2+83> 0x080485cf <+78>: call 0x80483c0 <\_\_stack\_chk\_fail@plt> 0x080485d4 <+83>: leave 0x080485d5 <+84>: ret End of assembler dump.

÷.

イロト イ押 トイヨ トイヨト